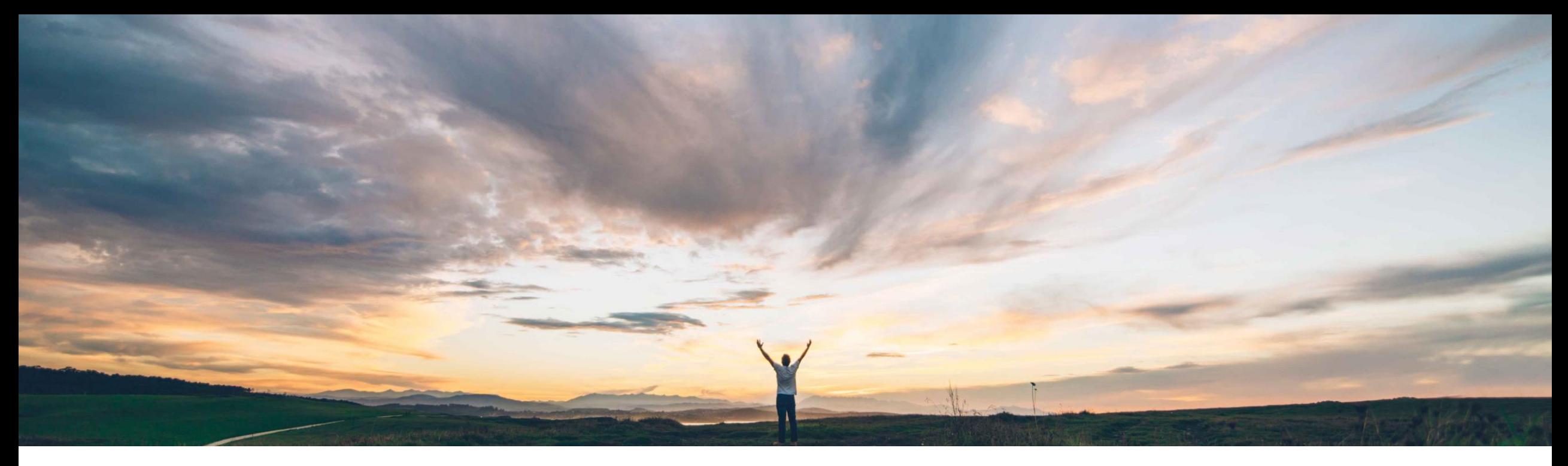

#### **SAP Ariba**

# **Feature at a Glance**

### **Transactional support for payment receipt ("***complemento de pago***")**

Francisco Bonett, SAP Ariba Target GA: August, 2020

CONFIDENTIAL

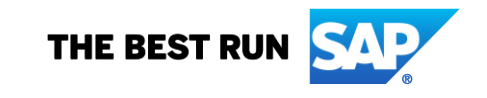

### **Feature at a Glance**

#### **Customer challenge**

Payment receipts are not supported as cXML document in Ariba Network (AN) today. An initial solution (NP-13923) was built by using AN UI to upload these documents and post them to EDICOM for validation and deliver to buyers via email.

#### **Solution area**

- Ariba Network / Globalization
- Ariba Network, tax invoicing for Mexico add-on

#### **Meet that challenge with SAP Ariba**

- SAP Ariba now supports this document type as cXML on Ariba Network, including all the relevant fields supported by the mandated CFDI format
- A new business rule allows buyers to turn this flow On.
- An integration solution (IG-16917) is being provided with the *SAP Ariba Cloud Integration Gateway* to support Buyer integration for this transaction in Mexico.
- The flow also supports status updates to the payment receipt (*approved / rejected*) from the buyer which are notified to suppliers.
- New buyer report is also available for reporting on the payment receipts received.
- The existing Invoice report is enhanced to identify invoices that have no payment receipt.

#### **Implementation information**

This feature is automatically on for all customers with the applicable solutions but requires **customer configuration**.

- The support for document type '*payment receipt*' is customer configurable.
- © 2020 SAP SE or an SAP affiliate company. All rights reserved. CONFIDENTIAL 2 Main buyer actions on Ariba side remain as before with business rule enablement and routing configuration added for this new document type.

#### **Experience key benefits**

**Ease of implementation** 

• Comprehensive end-to-end solution for buyers to process invoices and payment receipts through one single channel, removing the need for them to maintain a solution with a third party for this specific document type in compliance with existing regulations.

High touch

**Global** 

- Ability to close the loop with status updates posted to Ariba Network.
- Higher visibility to suppliers through notifications with status updates.
- This new cXML document type is generic and may be used for customers in other countries too.

#### **Prerequisites and Restrictions**

On EDICOM side:

• No configurations are required.

On Ariba Network side:

- Suppliers and buyer must be properly set up as done for tax invoices.
- They must have an active trading relationship for which the payment receipt is being uploaded.

Restrictions:

- No report available for suppliers
- No visibility of these documents on Ariba Network UI yet
- No integration support using Pending Queue channel

#### • Payment receipts can be useful for both the seller and the buyer, and are an additional document used in communication in the sales process.

• One receipt may be linked to one or more invoices. This way, suppliers can group many invoices related to the same buyer in one document. It could be additionally linked to another payment receipt for update (Replace / cancel)

• Generically speaking, payment receipt is a document given by a supplier to a customer (Buyer) as proof of full or partial

It is also referred to as a 'receipt for payment and created after payment has been entered on a given sale. The amount of

- Its use is mandatory in Mexico since August 31st, 2018 and it is called "*Complemento de pago*" (Payment supplement) by SAT.
- It must be done by supplier no later than the tenth calendar day of the month immediately following the corresponding payment date received. Failure to comply may result in a penalty.
- Buyer must store the payment receipts and be ready for any fiscal audit.
- Typically, a payment receipt will include the following:
	- ❑ A clear label ('Payment receipt') or any equivalent term set by any Tax Authority
	- $\Box$  The original invoice number (one or many). Other references may be to remittance advice and/or previous payment receipt
	- $\Box$  The date the payment was received

**Feature at a Glance**

payment for a product or service.

- ❑ The amount received
- ❑ Any remaining amount due
- $\Box$  If the related invoice has been paid in full, this should also be clearly indicated on the payment receipt, preventing any confusion on the part of the customer.

## Introducing: **Transactional support for payment receipts Payment receipt**

payment can be the full amount stated on the invoice for the sale, or a partial amount.

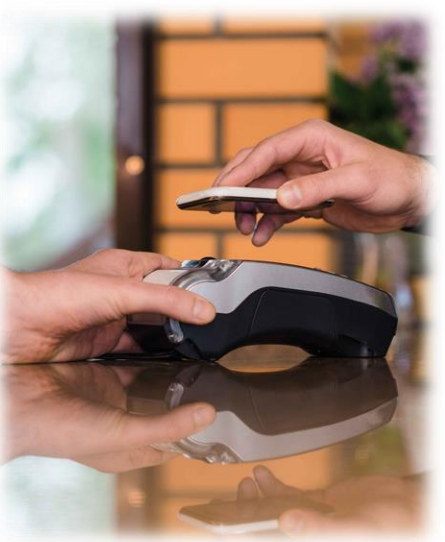

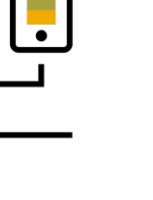

### **New flow for Payment Receipts**

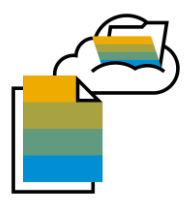

#### **Manual upload**

Users see an option available in Ariba Network to upload their payment receipts (*complemento de pago*):

- ❖ Same wizard based simple user Interface will be provided as is for CFDI invoices
- ❖ Users can browse their file system to select the corresponding Payment Receipt document
- ❖ XML file upload support
- ❖ Optionally a user can upload a PDF representation of the CFDI
- ❖ Basic validations are performed: Buyer and Supplier Tax ID's are first validated against Ariba Network records to ensure consistency

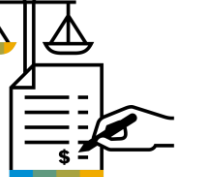

#### **Buyer legal validations**

Legal validations are performed as part of the first step in the wizard:

- ❖ Buyer legal validations are performed through a PAC synchronously
- ❖ Files imported successfully or
- Errors displayed in screen. Fiscal validation errors are shown with description. Same applies to schema validation errors.

The system automatically generates a graphical representation in PDF format for Payment Receipts if no PDF is uploaded by user.

**PDF & Business validations**

 $\bullet$ 

❖ Done through a PAC

The buyer can optionally enable a pack of standard business rules (all or nothing) through EDICOM Portal to ensure consistency between the payment receipts and the linked invoices:

- ❖ Invoice UUID must exist in AN
- ❖ Duplicate receipts are not allowed
- $\cdot$  If one single payment, then PR amount = invoice amount. Else, PR amount <= invoice amount
- ❖ PR receipt currency = Invoice currency
- ❖ Tax IDs consistency between payment receipts & invoices

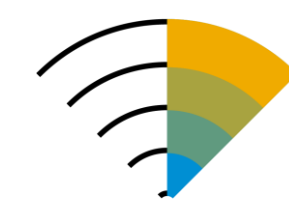

#### **cXML support**

Documents are stored in AN database.

- ❖ A new document type supported *PaymentReceiptConfirmationRequest* via cXML in Ariba Network.
- ❖ Conversion to cXML format. transaction supported
- ❖ Payment fields supported as well as references to invoices
- ❖ Payment receipt report available for buyers only on Ariba Network
- ❖ Report unavailable for suppliers
- ❖ Visibility of this document on AN UI still need to be done over the new IT stack

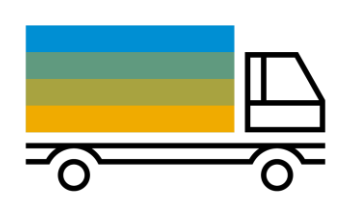

#### **Delivery to buyer**

The payment receipt successfully validated, the cXML payment receipt is delivered to the Buyer.

- ❖ A new routing configuration added for those payment receipts that passed all the validations.
- ❖ Final status (*approved or rejected*) is posted by Buyer through *StatusUpdateRequest message* to AN providing visibility to suppliers
- ❖ Notifications to suppliers via email
- ❖ SAP Ariba Cloud Integration Gateway solution support for integration with ERP.

- **New functionality added**
- **Restrictions in red.**

### **New Payment Receipt data flow**

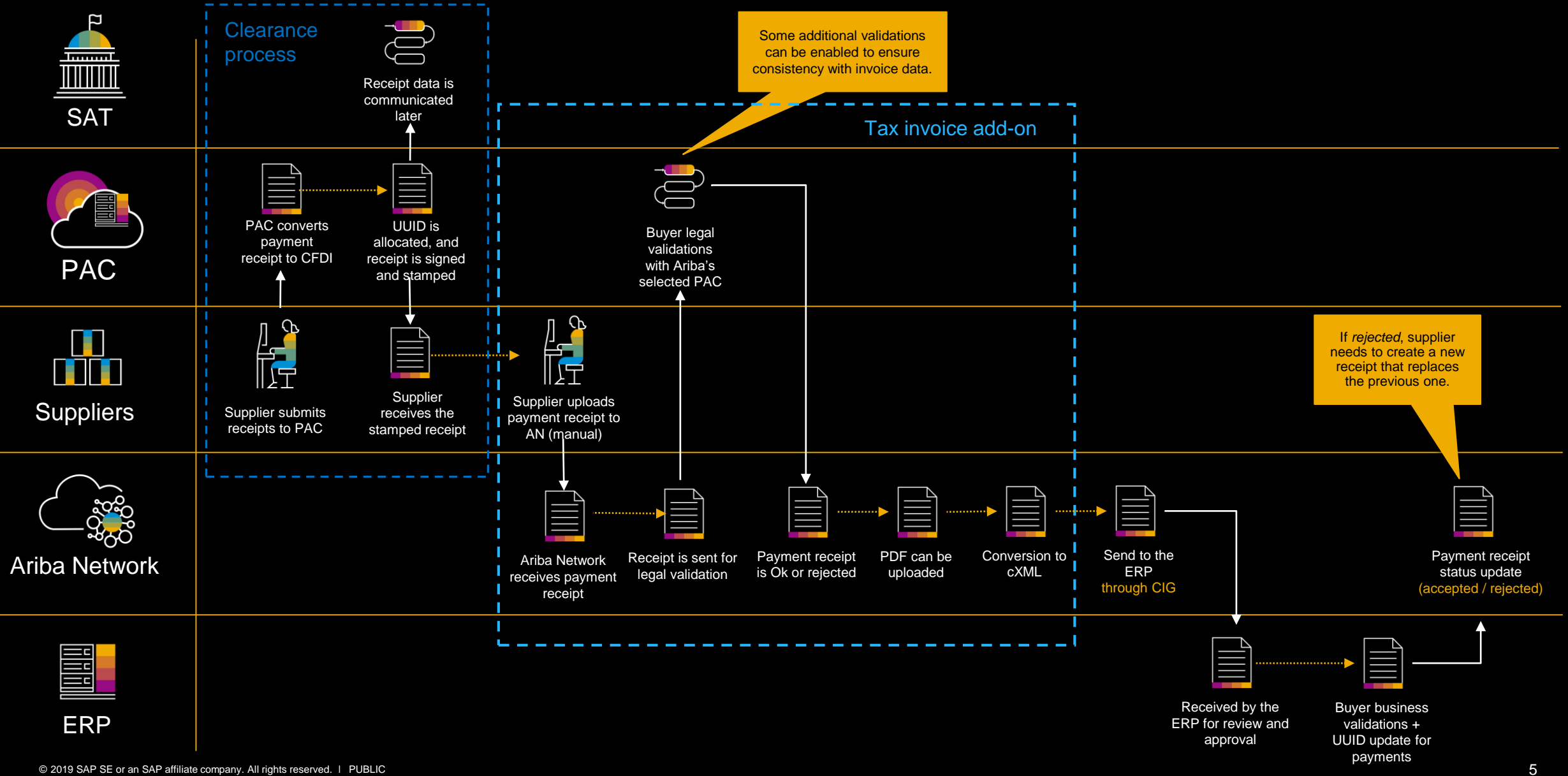

### **Further details re enhancements**

- 1. Support the Payment Receipt as a new transaction document in AN
	- *New PaymentReceiptConfirmationRequest transaction as a document type in cXML format.*
	- *New rule related to Payment Receipts: "Allow suppliers to send Payment Receipts for their paid Invoices". When turned ON, it overrides the functionality to send by email to the Buyer.*
	- *A supplier can send a Payment Receipt confirming payments for a single or multiple Invoices.*
	- *The supplier can also send multiple Payment Receipts to confirm one Invoice.*
- 2. Map *CFDI Complemento de Pago* to Payment Receipt cXML transaction document
	- *For CFDI type = P*
	- *Conversion from CFDI format to cXML including Mexico-specific fields*
- 3. A new routing configuration added for Payment Receipts
	- *Buyer should be able to receive the Payment Receipt as a cXML document*
	- *IN scope is any End Point using the cXML POST channel and CIG provides a solution for Buyer integration*
	- *NOT IN Scope is Pending Queue channel as no support from CI adapter/AddOn for this new transaction*
	- *Configure Document Routing in the Buyer Admin now supports this new Transaction document type.*
- 4. Ability to receive Status updates from the Buyer for Payment Receipts
	- *StatusUpdateRequest with Approved or Rejected status to be posted on Ariba Network*

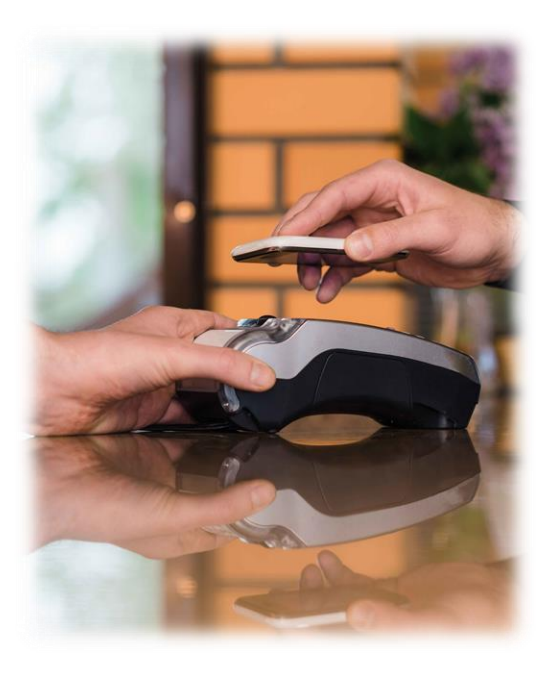

### **Further details re enhancements (cont´d)**

- 5. Send notifications to suppliers on status updates
	- *Notification configuration Supplier Account > Settings -> Notifications*
	- *when the status of the Payment Receipt is updated*
	- *when the Payment Receipt is Rejected by the Buyer*
- 6. New AN report for Payment Receipts
	- *Payment Receipts. Basic report that provides the Invoice payment information for Payment Receipts received by Ariba Network.*
		- *filter by Status*
		- *Date Range - Past 24 hours, Past Week, Past Month*
		- *Supplier Filter – Single Selection, All, Supplier Group*
- 7. Enhancement to the AN Invoice report
	- *Invoice. Existing invoice report has been enhanced to identify invoices without Payment Receipts.*
		- *New checkbox to filter Invoices without Payment Receipts*

#### *Notes:*

– *The above reports will be available for buyers only*

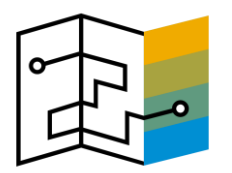

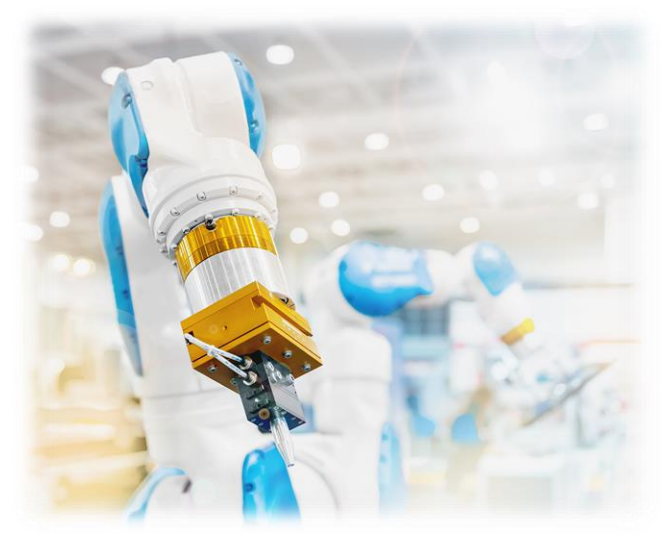